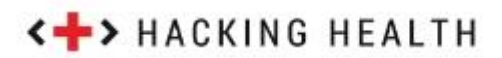

#### **HACKATHON TOOLS & RESOURCES**

#### *PROJECT MANAGEMENT TOOLS*

You can use a virtual **[Scrum board](http://en.wikipedia.org/wiki/Scrum_%28software_development%29)** for organizing, prioritizing and assigning tasks to the team. Here are some good tools to help in that:

- **[Trello](https://trello.com/)**
- **[Plan.io](https://plan.io/sem/en/scrum-dashboard/)**
- **[Kanbanize](https://kanbanize.com/)**
- **[Jira](https://www.atlassian.com/software/jira)**

#### *PRESENTATION TOOLS*

## **Presentation**

Here are some tools and resources that can help:

- **[Google Slides](http://www.google.com/slides/about/)**
- **[Prezi](http://prezi.com/)**
- **[Keynote](http://www.apple.com/ios/keynote/)**
- **[SlideRocket](http://www.sliderocket.com/)**
- **[RevealJS](https://github.com/hakimel/reveal.js)** A framework for easily creating beautiful presentations using

HTML.

- **[How to present a successful hackathon demo](http://techcrunch.com/2014/09/01/how-to-crush-your-hackathon-demo/)**
- **[Top 5 tips for presenting at hackathons](https://djksar.wordpress.com/2012/10/24/top-5-tips-for-presenting-at-hackathons/)**
- **[Top 10 ways to improve hackathon presentations](http://www.lifehacker.com.au/2013/11/top-10-ways-to-improve-hackathon-presentations/)**

#### *WIREFRAMES*

Furthermore, a good wireframe can guide your developers through the hackathon in implementing the desired UX while focusing on implementation. Here are some popular tools that can help:

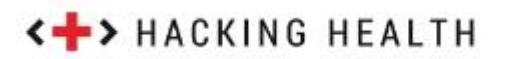

- **[Moqups](https://moqups.com/)**
- **[Basalmiq](http://www.balsamiq.com/)**
- **[Invision](http://www.invisionapp.com/)**
- **[Axure](http://www.axure.com/)**
- **[OmniGraffle](https://www.omnigroup.com/omnigraffle/)**

#### *FILE SHARING*

- **[Dropbox](https://www.dropbox.com/)**
- **[Google Drive](https://www.google.com/drive/)**

#### *IMAGE EDITING*

- **[Photoshop](http://www.adobe.com/products/photoshop.html)**
- **[Gimp](http://www.gimp.org/)**
- **[Illustrator](http://www.adobe.com/products/illustrator.html)**
- **[Inkscape](https://inkscape.org/en/)**
- **[Sketch](http://bohemiancoding.com/sketch/)**
- **[Pixelmator](http://www.pixelmator.com/mac/)**

#### *DESIGN*

Here are some resources that can help in coming up with a decent design implementation:

- **[9 Quick Wins for a Halfway Decent Design](http://webdesign.tutsplus.com/articles/9-quick-wins-for-halfway-decent-design--cms-19444)**
- **[Bootstrap Zero](http://bootsnipp.com/)** Free Bootstrap templates themes
- **[HTML5 UP](http://html5up.net/)**
- **[UX Archive patterns](http://uxarchive.com/)** UX and UI inspiration from top apps.

# **<+> HACKING HEALTH**

#### Fonts

- **[Google fonts](http://www.google.com/fonts)**
- **[Fontface.me](http://fontface.me/)** Collection of gorgeous Arabic fonts available for free
- **[Font Awesome Icons](http://fortawesome.github.io/Font-Awesome/icons/)** Collection of easy to use SVG icons available as CSS classes
- **[Font Pair](http://fontpair.co/)** Helps you in pairing google fonts together

#### **Backgrounds**

- **[Geopattern](https://github.com/btmills/geopattern)** Generate beautiful SVG patterns for backgrounds
- **[Trianglify](https://github.com/qrohlf/trianglify)** Javascript library for generating colorful triangle meshes that can be used as SVG images and CSS backgrounds
- **[Subtle Patterns](http://subtlepatterns.com/)**

#### **Colors**

- **[Colors](http://clrs.cc/)** A nicer color palette for the web.
- **[Adobe Color CC](https://color.adobe.com/)** Another palette generator

## *Cool CSS effects*

- **[Creative Link Effects](http://tympanus.net/Development/CreativeLinkEffects/)**
- **[Medium scrolling effect](http://codepen.io/andreasstorm/pen/pyjEh)**
- **[Creative button styles](http://tympanus.net/Development/CreativeButtons/)**
- **[Icon hover effects](http://tympanus.net/Development/IconHoverEffects/)**

More UI design inspiration can be found on **[Codrops](http://tympanus.net/codrops/)**

## *Code libraries and frameworks*

- **[Bootstrap 3](http://getbootstrap.com/)**
- **[Foundation](http://foundation.zurb.com/)**

 **[Materialize](http://materializecss.com/)** - Provides a full implementation of the Google material design, including a responsive grid.

**[Chopstick](http://getchopstick.com/)**

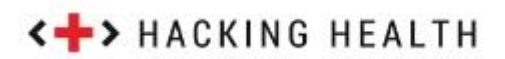

Less fully-featured frameworks include:

- **[Skeleton](http://getskeleton.com/)**
- **[Neat](http://neat.bourbon.io/)**

### *Core Javascript libraries*

- **[jQuery](https://jquery.com/)**
- **[jQuery UI](http://jqueryui.com/)**
- **[KnockoutJS](http://knockoutjs.com/)**

#### *Javascript frameworks*

If you're not already familiar with a Javascript framework, it might make a lot of sense to get into one. If you're experienced with any of the below mentioned frameworks, you'll be able to prototype your client-side functionality much faster than doing it in vanilla JS or utilizing simple libraries like jQuery.

- **[AngularJS](https://angularjs.org/)**
- **[EmberJS](http://emberjs.com/)**
- **[Meteor](https://www.meteor.com/)**

Don't plunge into a full-fledged framework unless you have around a month or two to get to experience it. If your hackathon is next week and you don't know any frameworks, you're better off exercising on libraries you already know and explore small libraries and plugins that can help for different use cases.

#### *UI Control Libraries*

- **[Selectize](http://brianreavis.github.io/selectize.js/)**
- **[Drop.js](http://github.hubspot.com/drop/docs/welcome/)** The fast and capable dropdown library
- **[Scroll Reveal](http://scrollrevealjs.org/)** Easily reveal elements as they enter the viewport
- **[NProgress.js](https://github.com/rstacruz/nprogress)** Slim progress bars like on YouTube and Medium.
- **[Hover](https://github.com/IanLunn/Hover)** Awesome CSS3 animations on mouse hover
- **[jQuery Raty](http://wbotelhos.com/raty/)** Star Rating Plugin
- **[xEditable](http://vitalets.github.io/x-editable/)** In-place editing with Twitter Bootstrap, jQuery UI or pure jQuery
- **[Alertify](http://fabien-d.github.io/alertify.js/)** Sweet looking alerts and browser dialogs
- **[UI Box](http://www.uibox.in/)** Curated HTML, CSS, JS UI Component Library
- **[Masonry](http://masonry.desandro.com/)** Cascading grid layout library

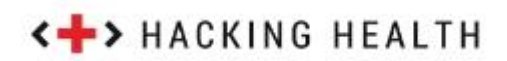

## *Charting libraries*

- **[Google Charts](https://developers.google.com/chart/)**
- **[High Charts](http://www.highcharts.com/)**
- **[CanvasJS](http://canvasjs.com/)**
- **[Chartist.js](http://gionkunz.github.io/chartist-js/)**

 **[FlotJS](http://www.flotcharts.org/)** Lightweight and comes as a jQuery plugin so integrates really well if you're using jQuery

**[AMCharts](http://www.amcharts.com/)**

 **[D3JS](http://d3js.org/)** - This is a low level (relatively) library with a significant learning curve, make sure you invest considerable time on it before using it.

 **[Angular-chart](http://jtblin.github.io/angular-chart.js/)** Mainly useful if you're already using Angular. What's really cool about it is that it allows you to build reactive charts.

**[Ember Charts](http://addepar.github.io/#/ember-charts/overview)** If you're using Ember already as a framework of choice

## **Mapping libraries**

- **[Google maps API](https://developers.google.com/maps/)**
- **[Mapbox](https://www.mapbox.com/)**
- **[Open Street Map](http://www.openstreetmap.org/)**
- **[LeafletJS](http://leafletjs.com/)**
- **[Open Layers](http://openlayers.org/)**
- **[Data Maps](http://datamaps.github.io/)**
- **[Bing Maps API](http://www.microsoft.com/maps/choose-your-bing-maps-API.aspx)**
- **[Kartograph](http://kartograph.org/)**